### NDGF contributions to dCache 1.9.1 and other stuff

Gerd Behrmann

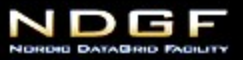

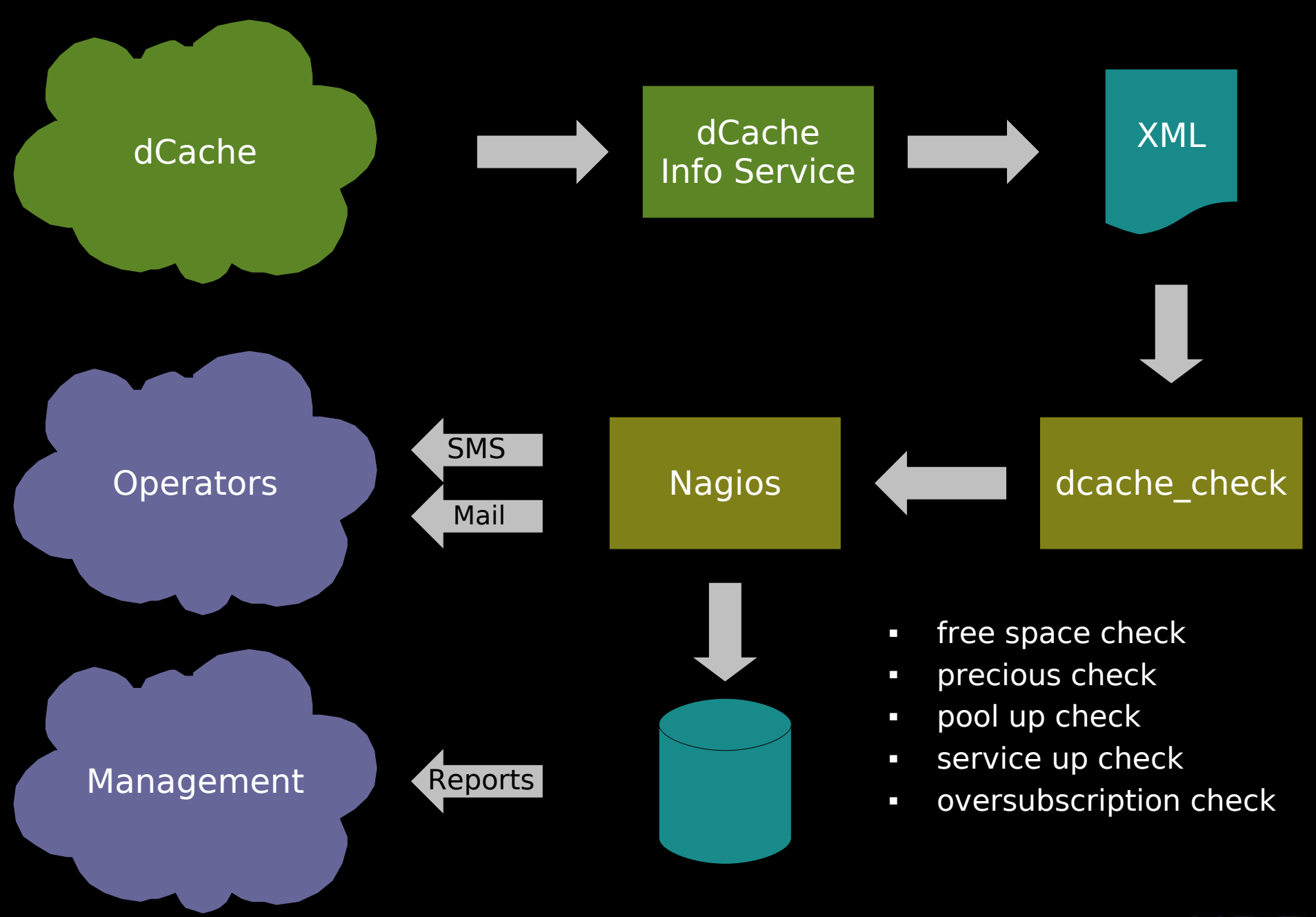

#### **VACUUM FULL**

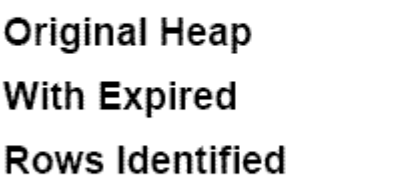

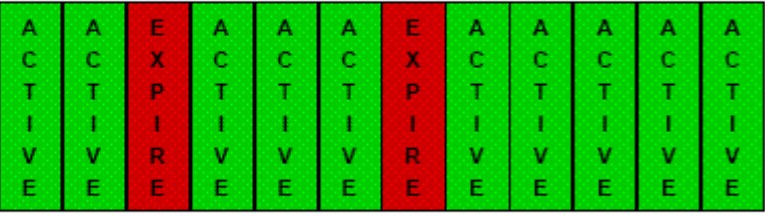

**Move Trailing** Rows Into Expired **Slots** 

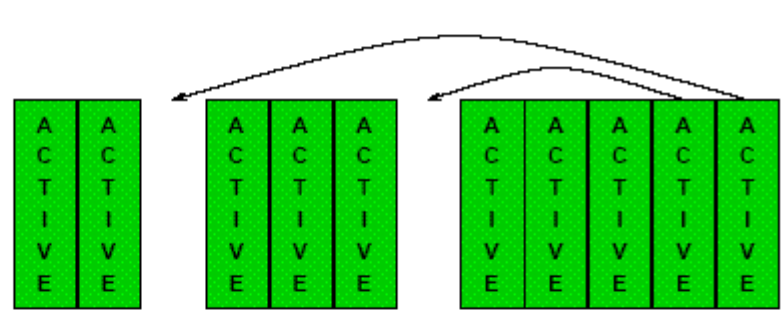

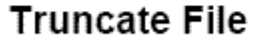

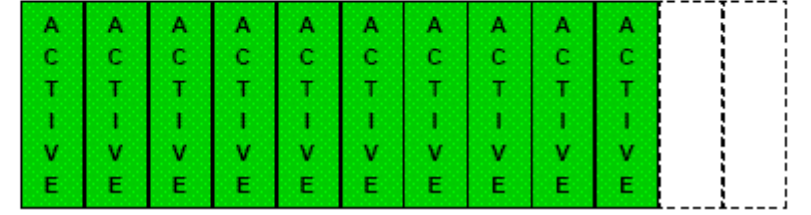

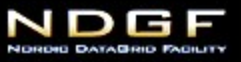

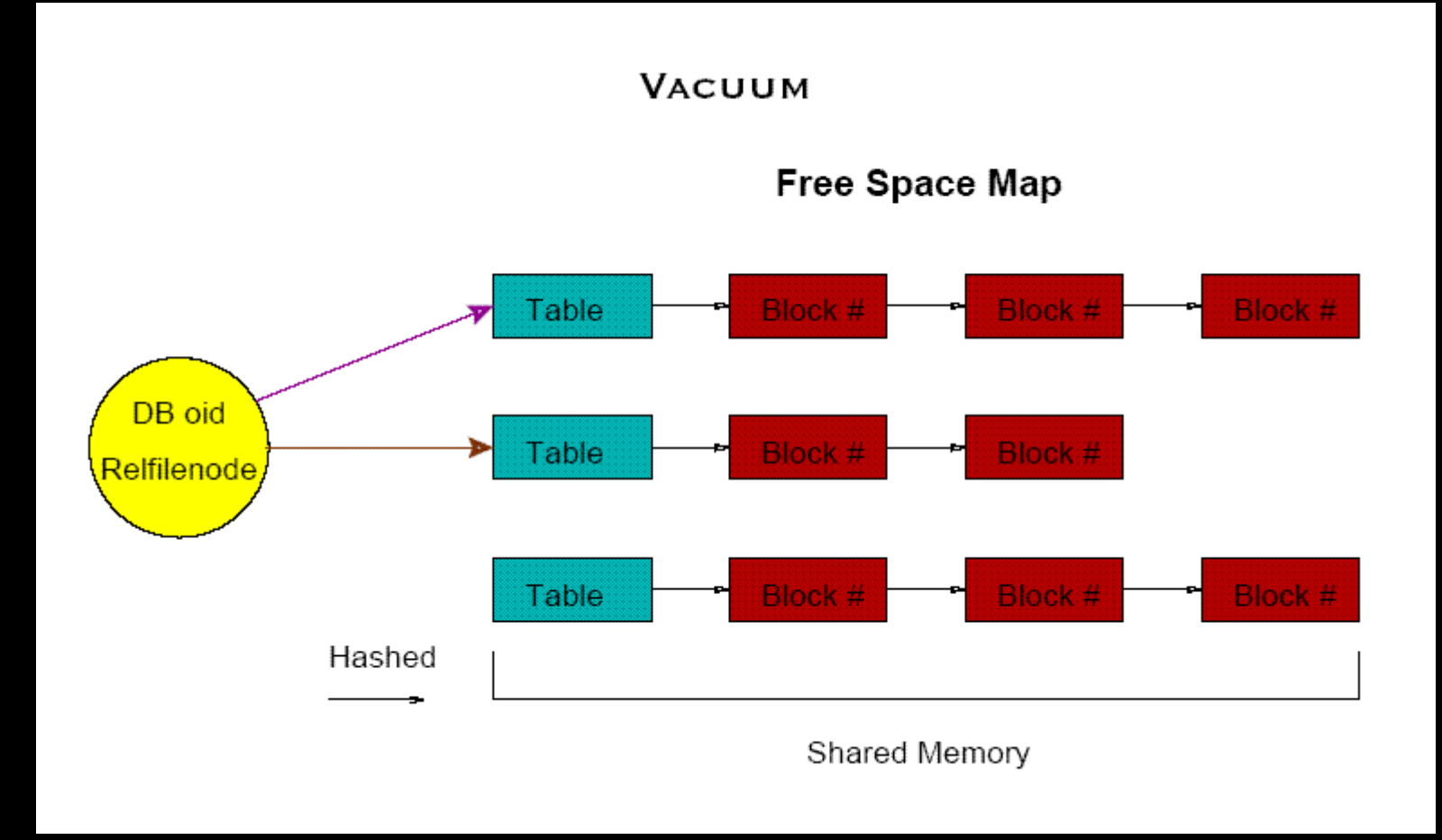

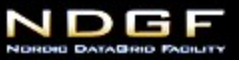

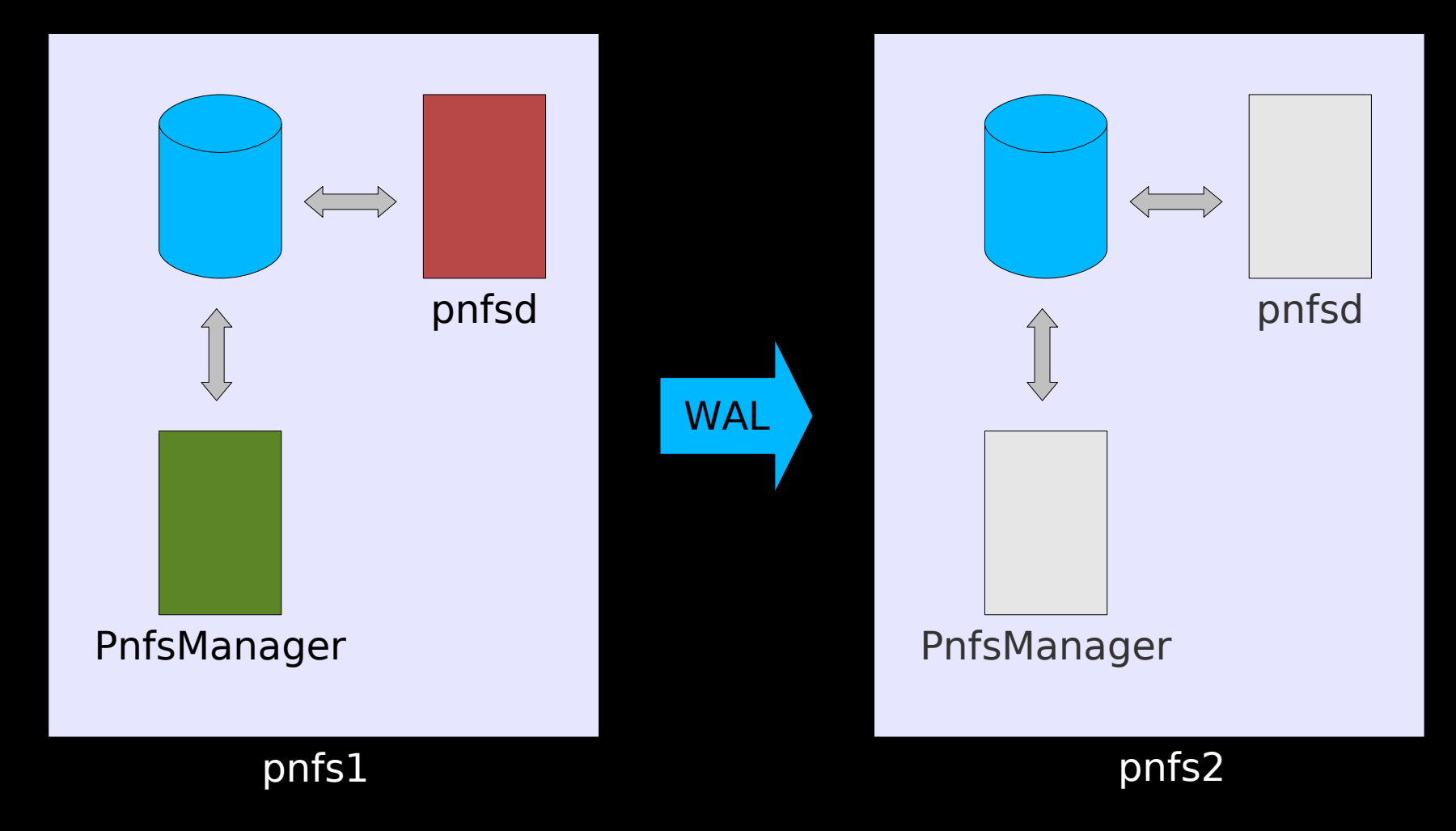

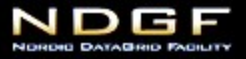

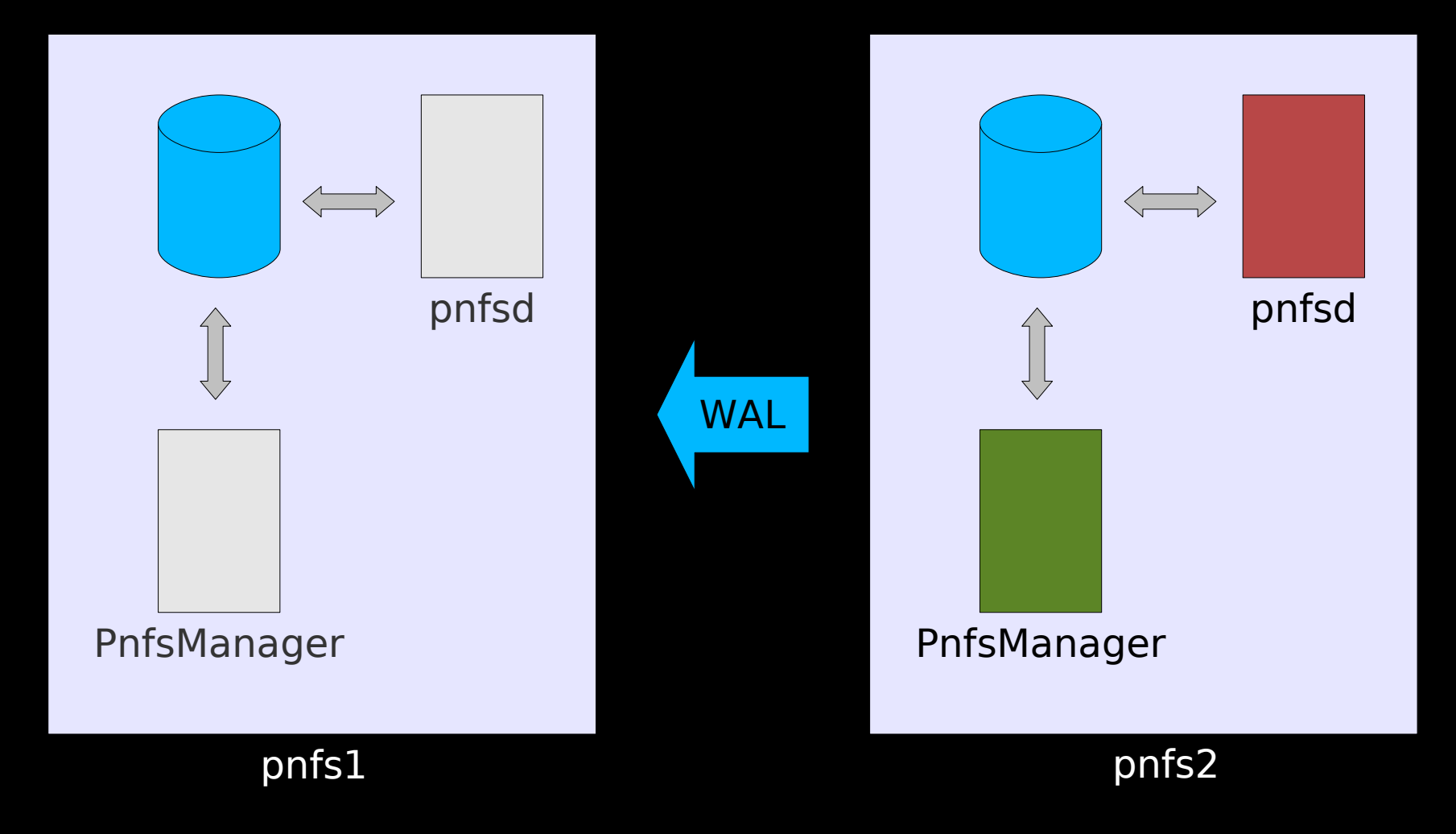

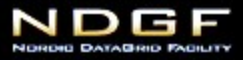

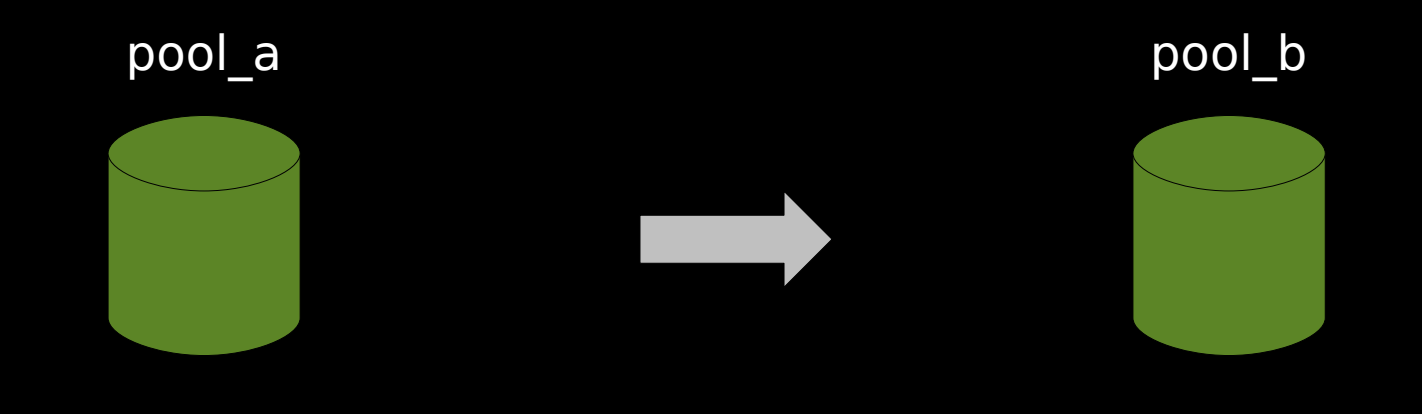

migration copy pool\_b

 Generates exact copy of files on the other pool, including the entry state.

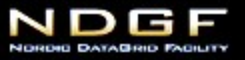

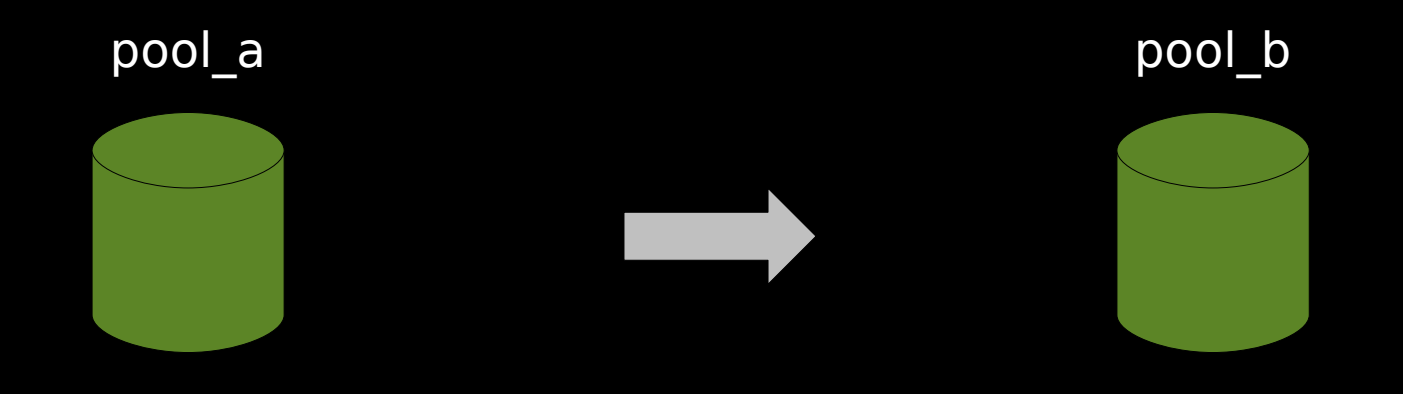

migration copy -state=precious -storage=atlas:default pool\_b

 Can filter files on state, sticky flags, storage group and PNFS id.

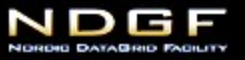

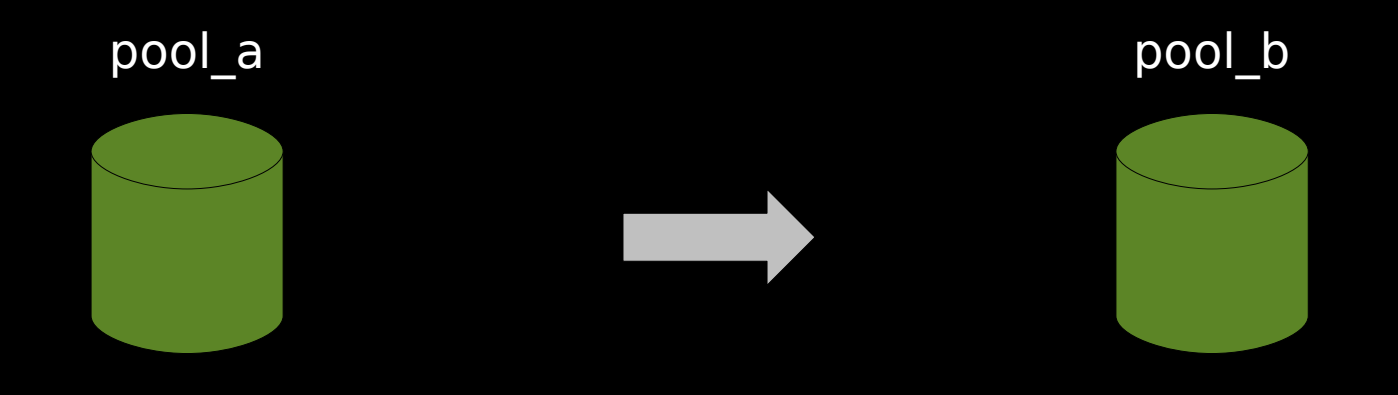

migration copy -smode=removable pool\_b

### Can alter the state of the source copy.

 -smode=same|cached|precious|removable| delete[+<owner>[(<lifetime>)]...]

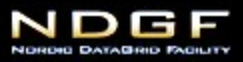

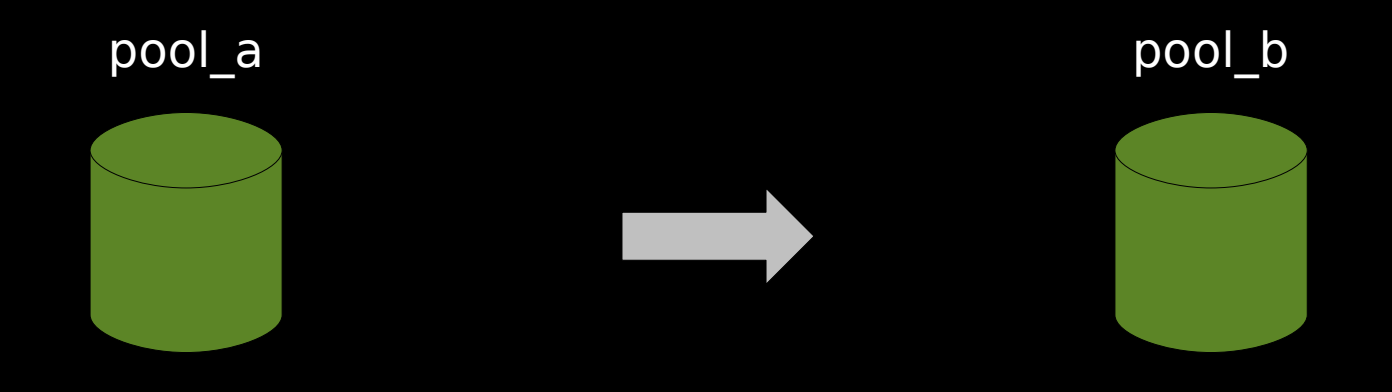

migration copy -tmode=cached+behrmann(51000) pool\_b

Can set custom state for the target copy.

-tmode=same|cached|precious[+<owner>[(<lifetime>)] ...]

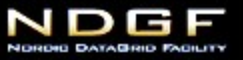

# pool\_a

migration copy -target=pgroup atlas\_disk

Can transfer to pool group or link.

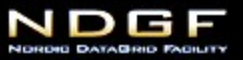

# pool\_a

migration copy -target=pgroup atlas\_disk migration copy -target=pgroup atlas\_disk

**• Operation is idempotent** 

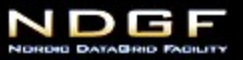

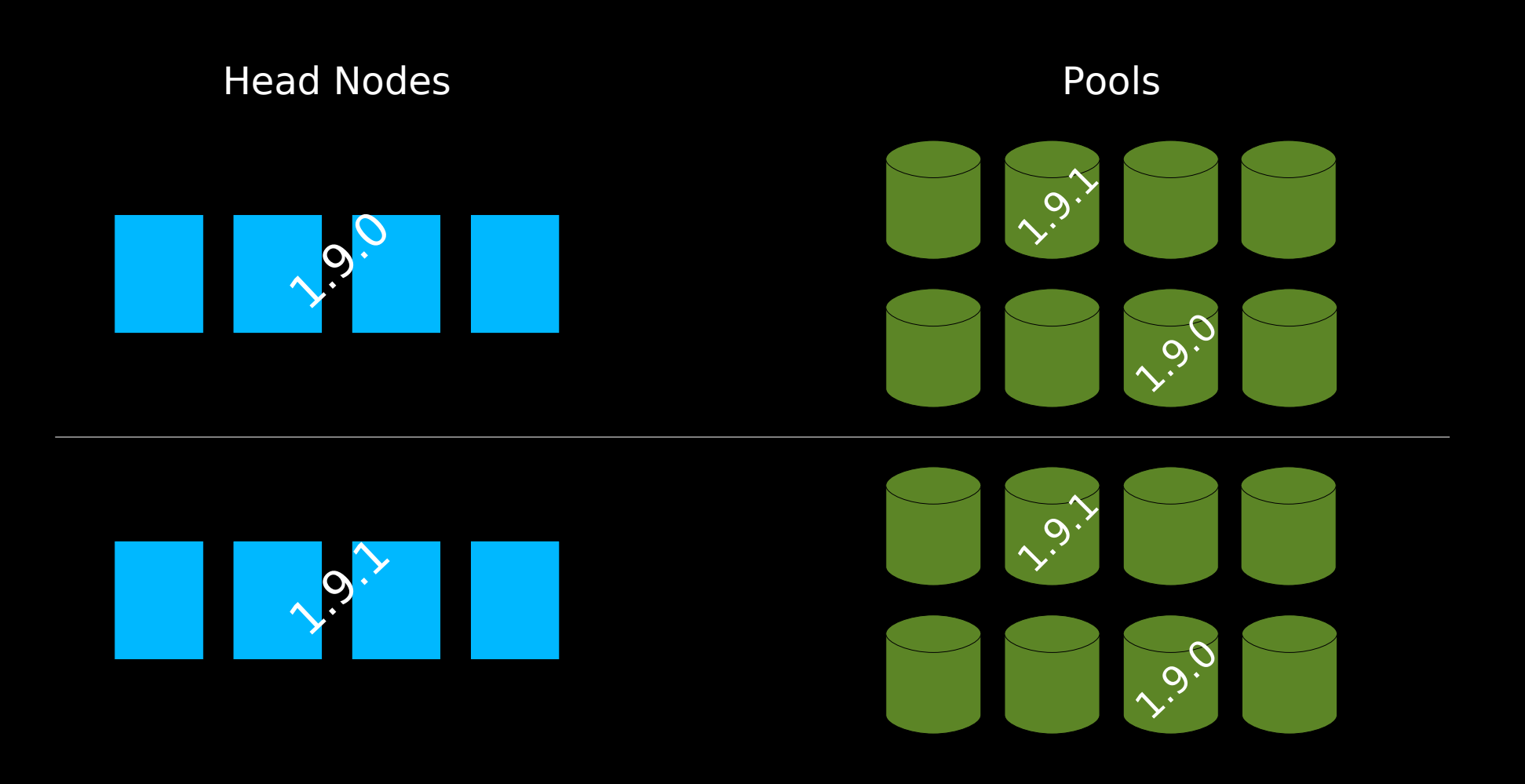

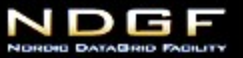